## **UNIVERSITY PETTY CASH / IMPREST EXPENDITURE BANK ACCOUNT OF TORONTO REQUEST FOR REIMBURSEMENT/CLOSURE/DECREASE**

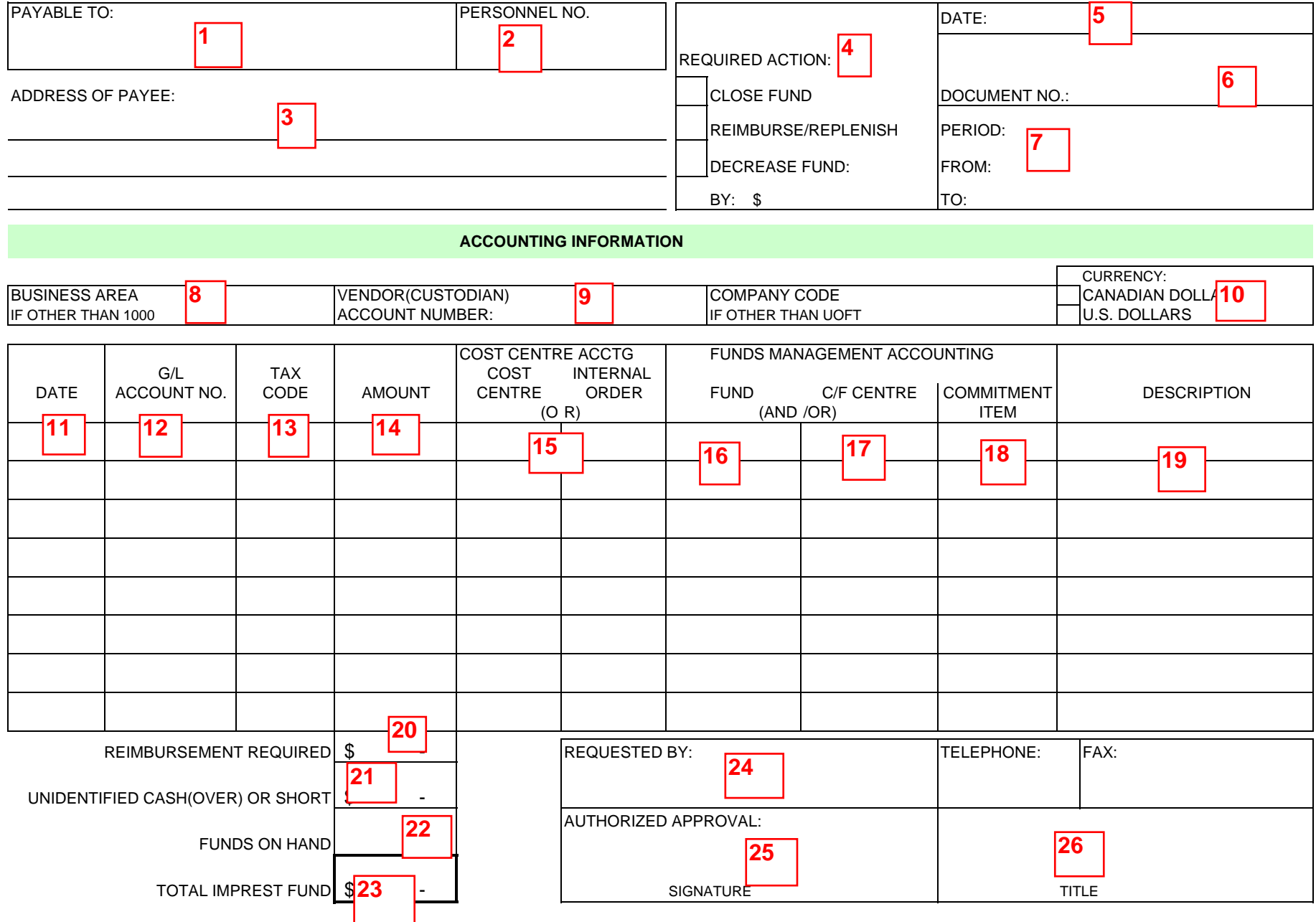

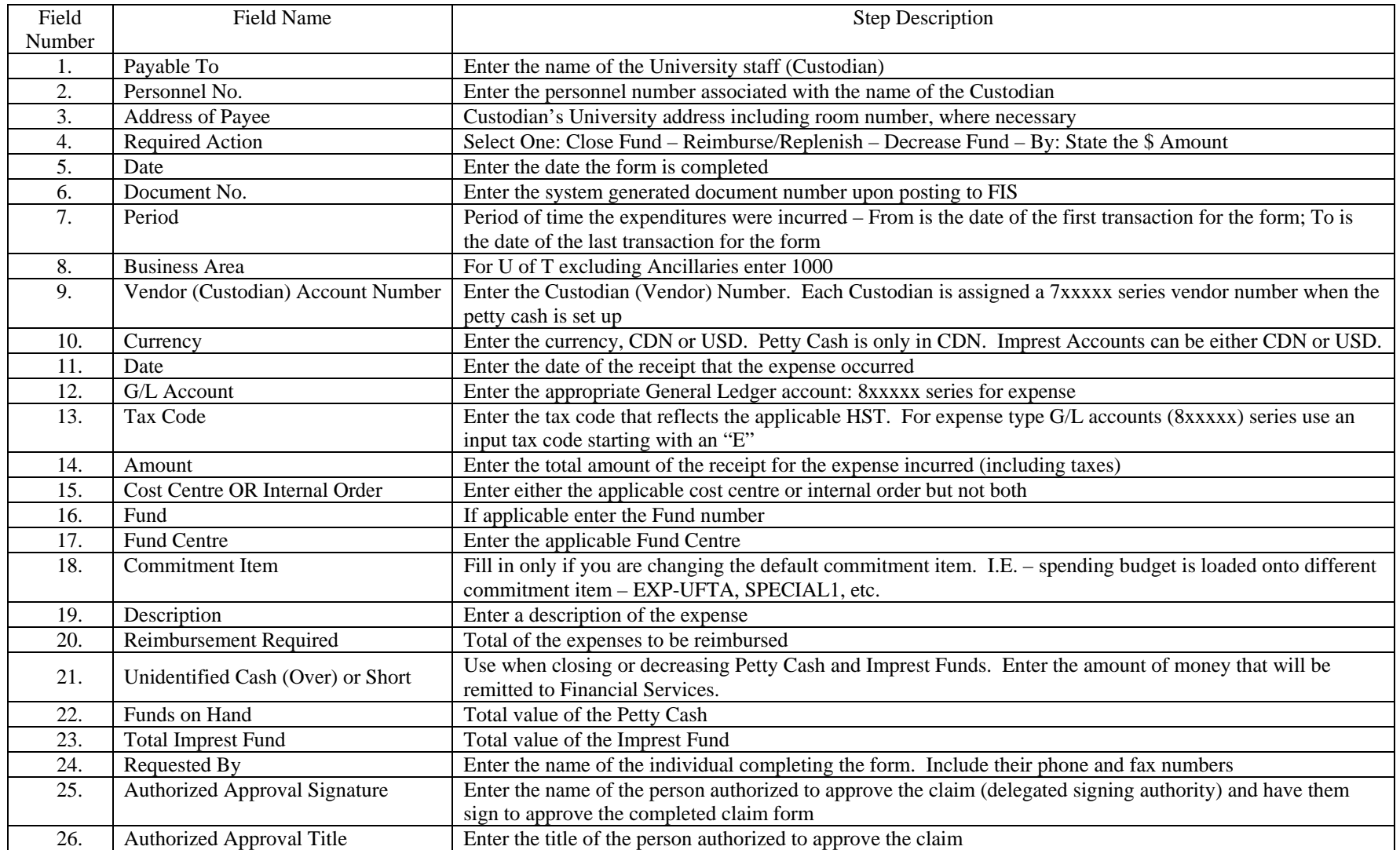